# **Módulo 4<br>Introdução ao VHDL<br>Externa de VADL**

## **Conceitos básicos do VHDL**

#### e **Síntese** de Sistemas Digitais

*entity* – declara o interface de um componente;

*architecture* – descreve a realização de um componente;

- fluxo de dados
- $\Box$ estrutural
- $\Box$ comportamental

**Modelação, Simulação**<br> *entity* – declara o interfacture – descreve a diviso de dado<br>
diviso de dado<br>
diviso de dado<br>
divisorial<br>
discrimente de portamer<br>
Uma entidade pode ter v Uma entidade pode ter várias arquitecturas.

#### $\Box$ descrever em VHDL um semi-somador de 1 bit

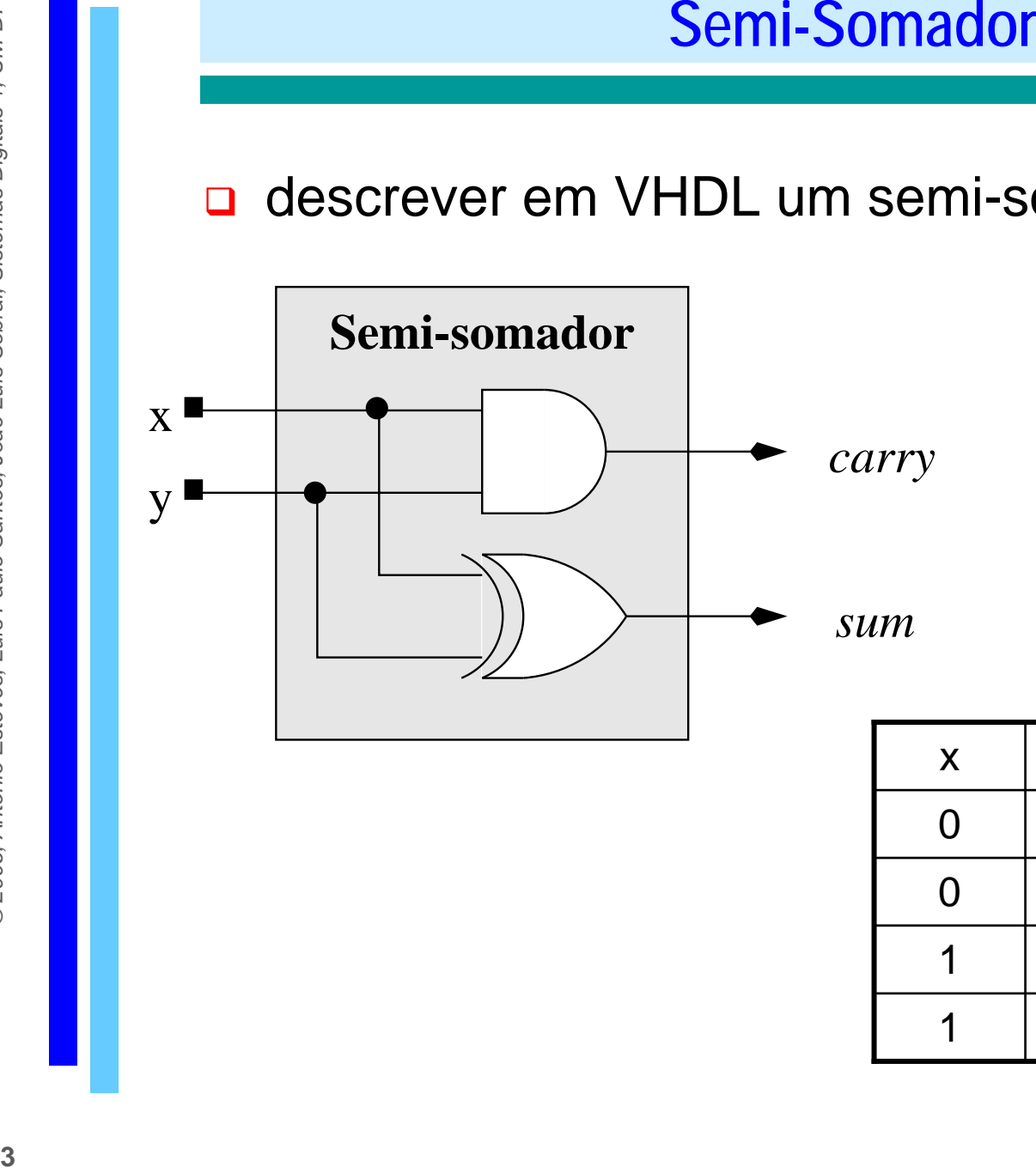

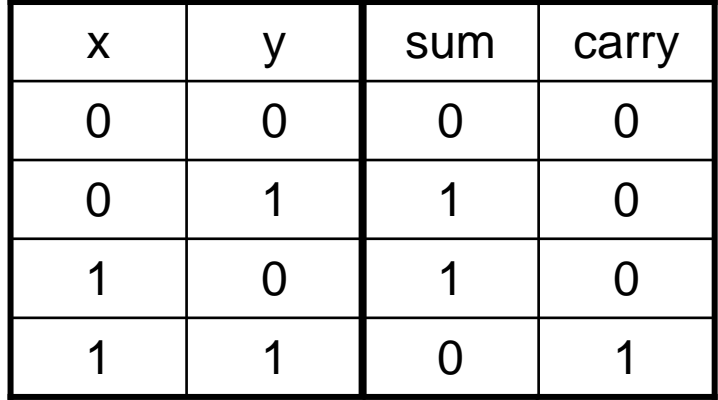

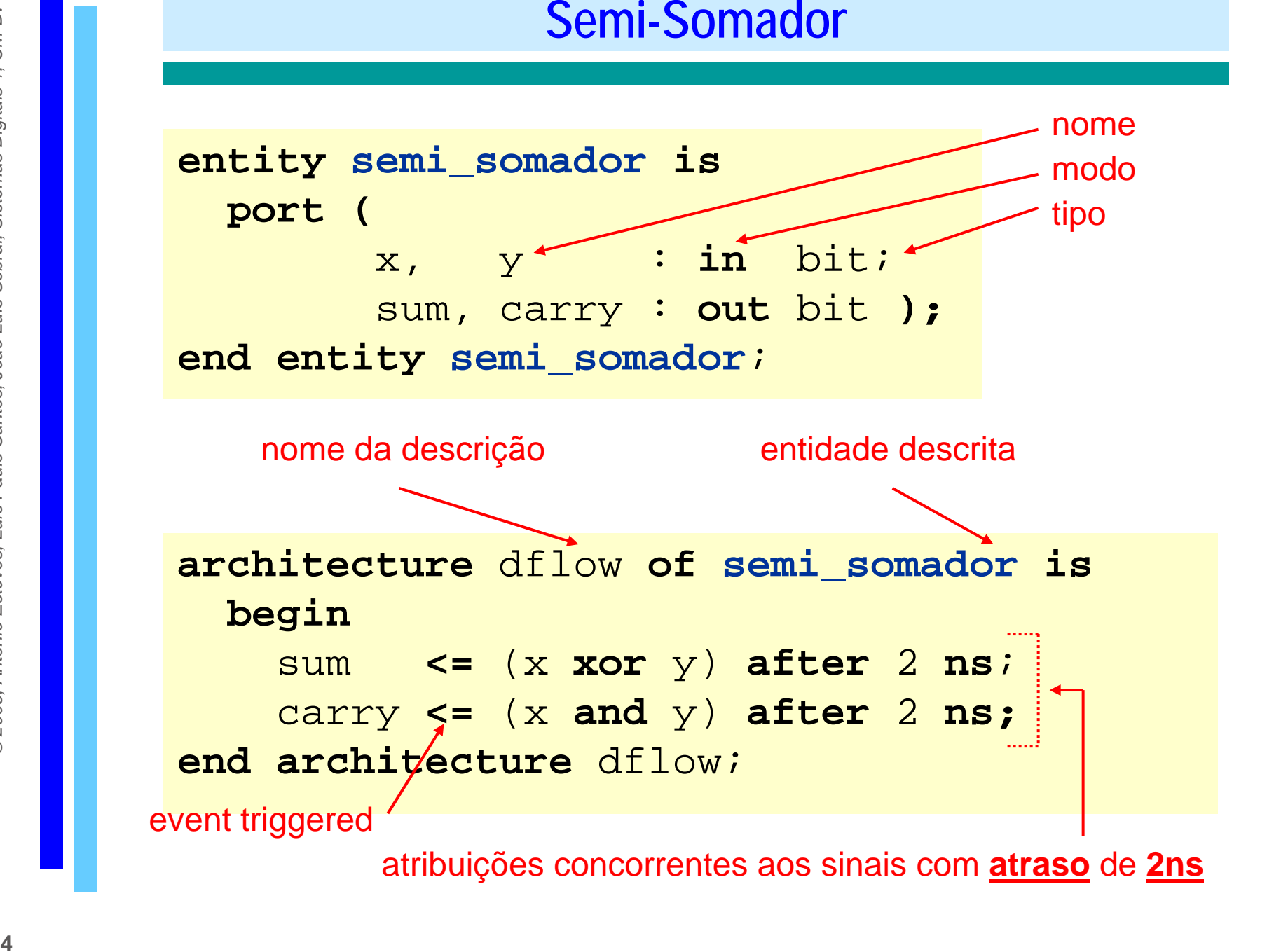

## **Semi-Somador**

 substituir o tipo **bit** por **std\_logic,** definido no *package* **std\_logic\_1164** da biblioteca **IEEE:**

```
library IEEE;
use IEEE.std_logic_1164.all;
```

```
entity semi_somador is
 port ( 
   x, y : in std_logic; 
    sum, carry : out std_logic );
end entity semi_somador;
```

```
architecture dflow of semi_somador is
 begin
    sum <= (x xor y) after 2 ns; 
   carry <= (x and y) after 2 ns;
end architecture dflow;
```
#### $\Box$ ilustração do funcionamento do semi-somador

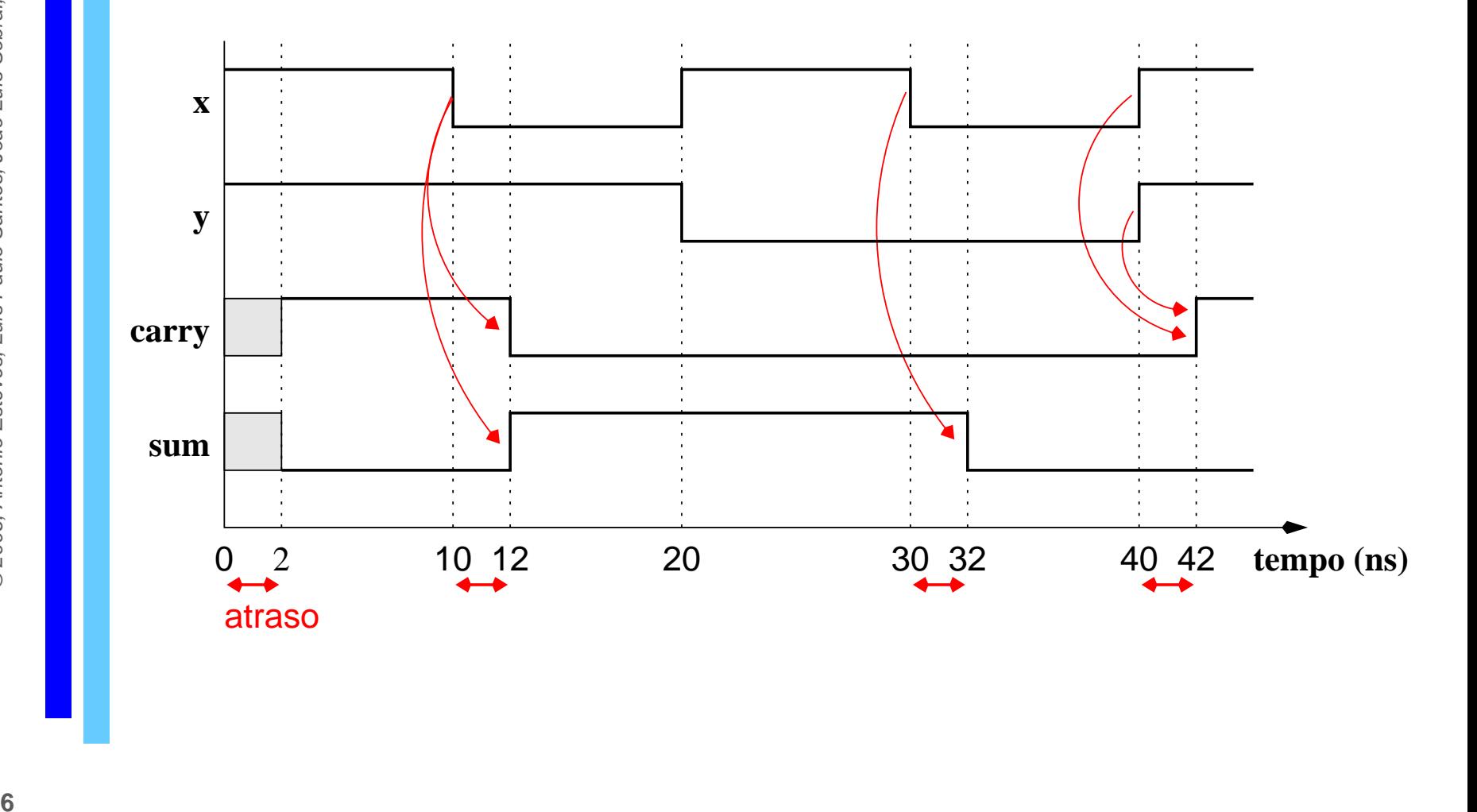

## **Somador Completo**

#### $\Box$ descrever em VHDL um somador de 1 bit

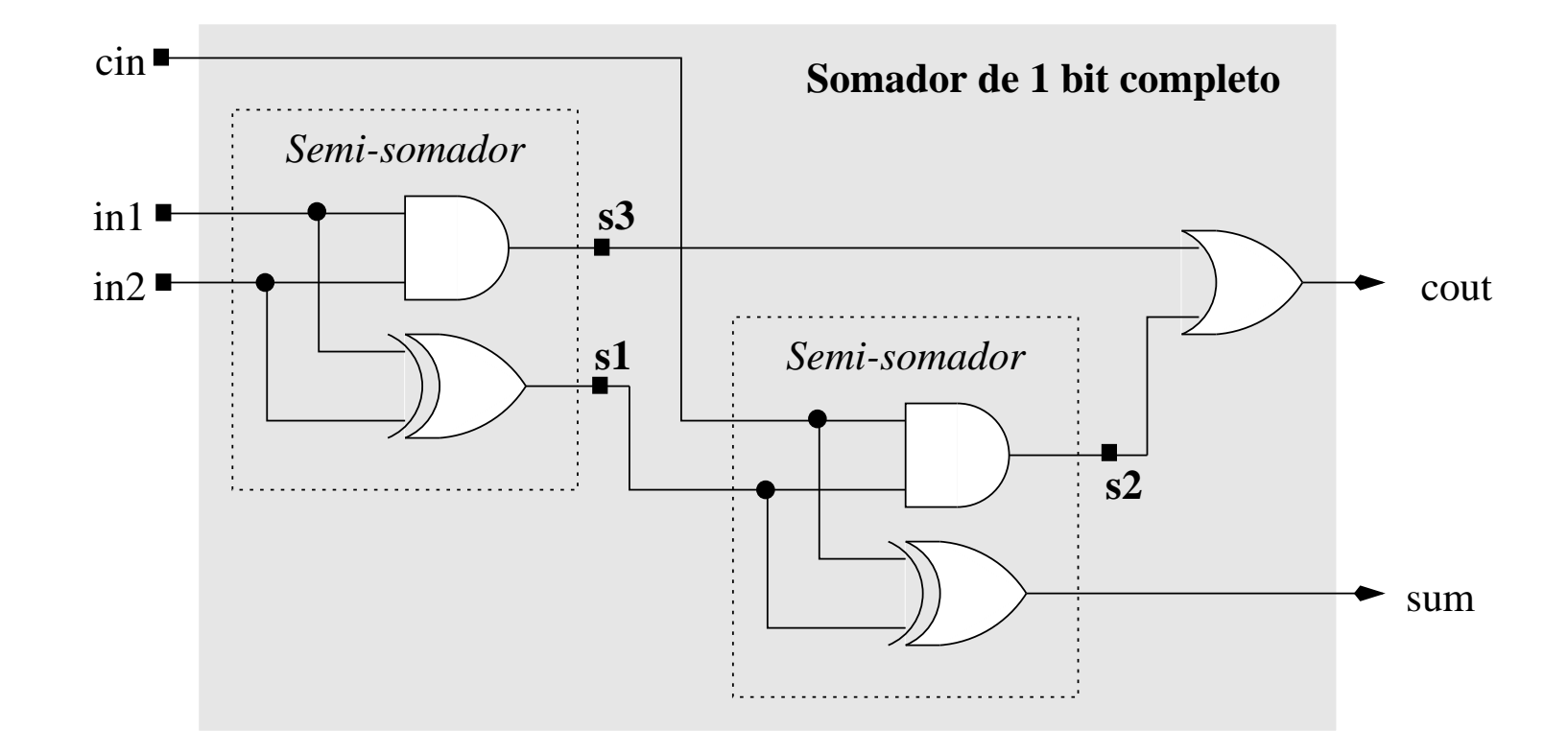

```
library IEEE<br>use IEEE<br>entity somad<br>port (<br>inl, in2<br>sum, cou<br>end entity s
          library IEEE;
          use IEEE.std_logic_1164.all; 
          entity somador is
             port ( 
                in1, in2, cin : in std_logic; 
                sum, cout : out std_logic );
          end entity somador;
```
**SOMAGOT COMPLETO**<br>
<br> **library IEEE,**<br>
use IEEE.std\_logic\_1164.all;<br>
experiment at a second or is<br>
port<br>
experiment at a second or is<br>
port<br>
inl, in2, cin ; in std\_logic;<br>
and entity somador;<br>
sum, cout is std\_logic;<br>
end

**Somador Completo : alternativa** *data flow*

#### **architecture** dflow **of somador is**

**signal** s1, s2, s3 **:** std\_logic; **constant** atraso : **time** := 2 **ns**;

#### **begin**

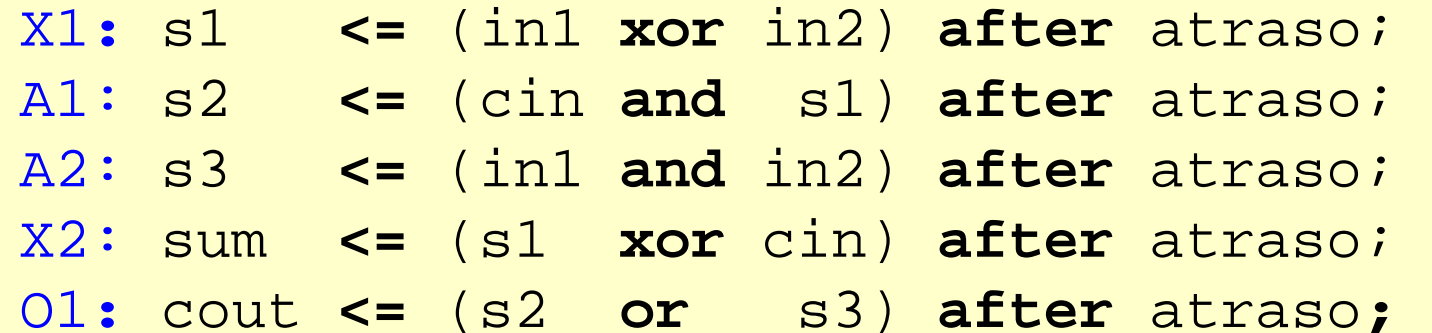

**end architecture** dflow ;

Descrição comportamental ⇔ algorítmica

A sequência de instruções aparece dentro de um *process*

Um processo tem uma lista de sensibilidade, indicando quais os sinais que activam o processo quando se registar um evento

Um processo pode ter variáveis.

```
process (A,B)
  variable T1, T2: BIT;
begin
   ....... -- sequência de instruções
end
```
## **Somador Completo : descrição comportamental**

```
architecture processos of somador is
  signal s1, s2, s3 : std_logic;
  constant atraso : time := 2 ns;
begin
SS1: process (in1,in2) is
     begin
       s1 <= (in1 xor in2) after atraso; 
       s3 <= (in1 and in2) after atraso;
     end process SS1
;
SS2: process (s1, cin) is
     begin
       s2 <= (cin and s1) after atraso; 
       sum <= (s1 xor cin) after atraso; 
     end process SS2
;
O1: cout <= (s2 or s3) after atraso
;
end architecture processos ;
```
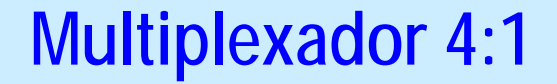

#### $\Box$ descrever em VHDL um **multiplexador 4:1**

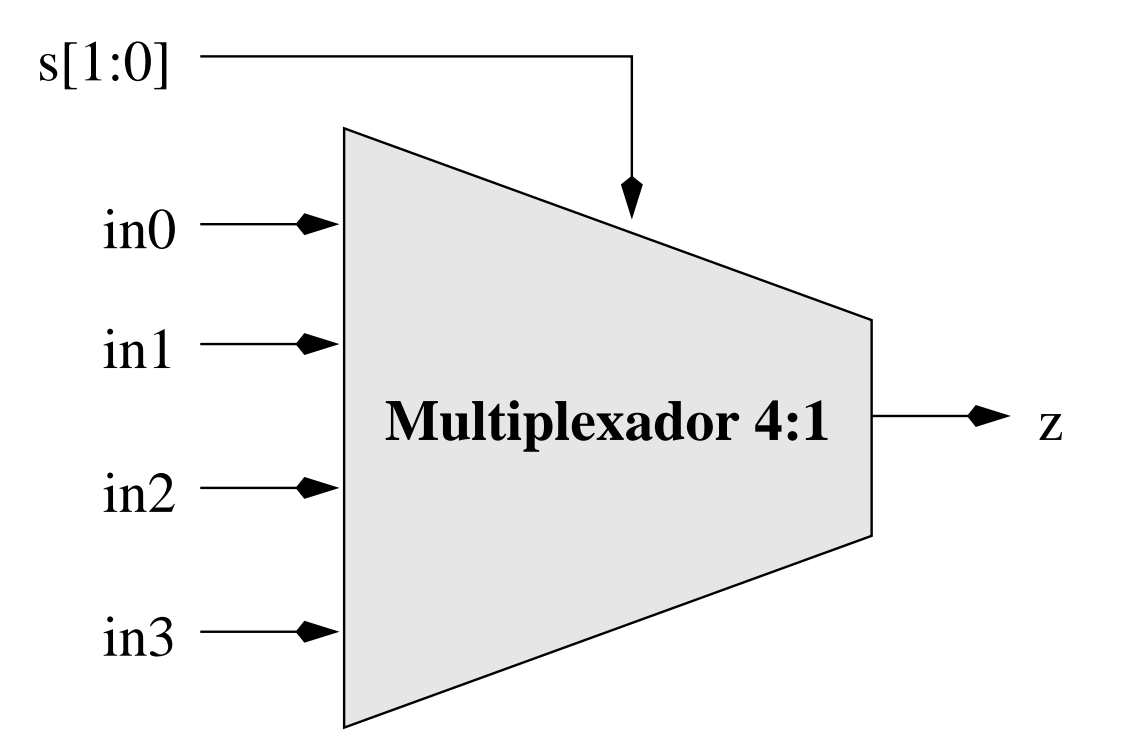

```
library IEEE
;
use IEEE.std_logic_1164.all; 
entity mux4to1 is
 port ( 
   in0, in1, in2, in3 : in std_logic; 
    s : in std_logic_vector (1 downto 0);
    z : out std_logic );
end entity mux4to1 ;
```

```
architecture dflow of mux4to1 is
```

```
constant atraso : time := 2 ns;
```
**begin**

z **<=** in0 **after** atraso **when** s="00" **else** in1 **after** atraso **when** s="01" **else** in2 **after** atraso **when** s="10" **else** in3 **after** atraso **when** s="11" **else** '0' **after** atraso ;

**end architecture** dflow;

#### **Multiplexador 4:1 – descrição comportamental [1]**

```
architecture comportamental of mux4to1 is
    constant atraso : time := 2 ns;
 begin
   process (s, in3, in2, in1, in0) is
   begin
      if s="00" then
        z <= in0 after atraso 
;
      elsif s="01" then
        z <= in1 after atraso 
;
      elsif s="10" then
        z <= in2 after atraso 
;
      elsif s="11" then
        z <= in3 after atraso 
;
     elsez <= '0' after atraso 
;
      end if;
   end process;
```
**end architecture** comportamental ;

#### **Multiplexador 4:1 – descrição comportamental [2]**

```
architecture comportamental2 of mux4to1 is
    constant atraso : time := 2 ns;
 begin
   process (s, in3, in2, in1, in0)
   begin
      case s is –- diferente s(0 to 1)
        when "00" => z <= in0 after atraso 
;
        when "01" => z <= in1 after atraso 
;
        when "10" => z <= in2 after atraso 
;
        when "11" => z <= in3 after atraso 
;
        when others => z <= '0' after atraso 
;
      end case;
   end process;
end architecture comportamental2 ;
```
#### **Multiplexador 4:1 – descrição comportamental [3]**

```
architecture comportamental3 of mux4to1 is
   constant atraso : time := 2 ns;
   begin
   process(s,in0,in1,in2,in3) 
  variable value : integer := 0;
       begin
     if s(0)='1' then value := value + 1; end if; 
     if s(1)='1' then value := value + 2; end if;
     case value is
       when 0 \Rightarrow z \leq \text{in}0 after atraso;
       when 1 \Rightarrow z \leq \text{inl after a}when 2 \Rightarrow z \leq \text{in2} after atraso;
       when 3 \Rightarrow z \leq \text{in3} after atraso;
       when others => z \leq 0';
   end case;end process;
```
**end architecture** comportamental3 ;

# **Exercício**

- Pretende-se modelar um componente que indique a paridade de 3 bits, isto é, coloque a sua saída a 1 se o número de 1's nas 3 entradas for par.
- 1. Faça a tabela de verdade do circuito e obtenha a expressão booleana simplificada.
- 2.Faça a modelação *data flow* em VHDL
- 3. Faça a modelação comportamental
- 4. Descreva estruturalmente um circuito que detecte a paridade de 6 bits usando o componente desenvolvido nas alíneas anteriores.
- 5. Simule o detector de paridade 3 para ambas as arquitecturas.

```
library IEEE;
```
use IEEE.std\_logic\_1164.all;

```
entity par3 is
 port ( 
    e0, e1, e2 : in std_logic; 
    z : out std_logic );
end entity par3 ;
```
architecture dflow of par3 is

```
signal sl, sl, sl, sl : std logic;
signal ne0, ne1, ne2: std_logic;
constant atraso \therefore time := 2 ns;
```
begin

n1: ne0 <= not e0 after atraso;n2: ne1 <= not e1 after atraso;n3: ne2 <= not e2 after atraso;

 $ml: sl \leq (ne0 and nel and nel) after atraso;$ m2: s2 <= (ne0 and e1 and e2) after atraso; m3: s3 <= (e0 and ne1 and e2) after atraso; m4: s4 <= (e0 and e1 and ne2) after atraso;

final:  $z \leq (s1 \text{ or } s2 \text{ or } s3 \text{ or } s4)$  after atraso;

end architecture dflow ;

```
architecture beha of par3 is
begin
process (e0,e1,e2)
variable contador, resto: integer;
begin
       contador := 0;if e0 = 1' then contador := contador+1;
       end if;if e1 = 1' then contador := contador+1;
       end if;if e2 = 1' then contador := contador+1;
       end if;resto := contador rem 2;
       if resto=1 then z \leq 0';
       else z \leq 1';
       end if;end process;
end architecture beha ;
```
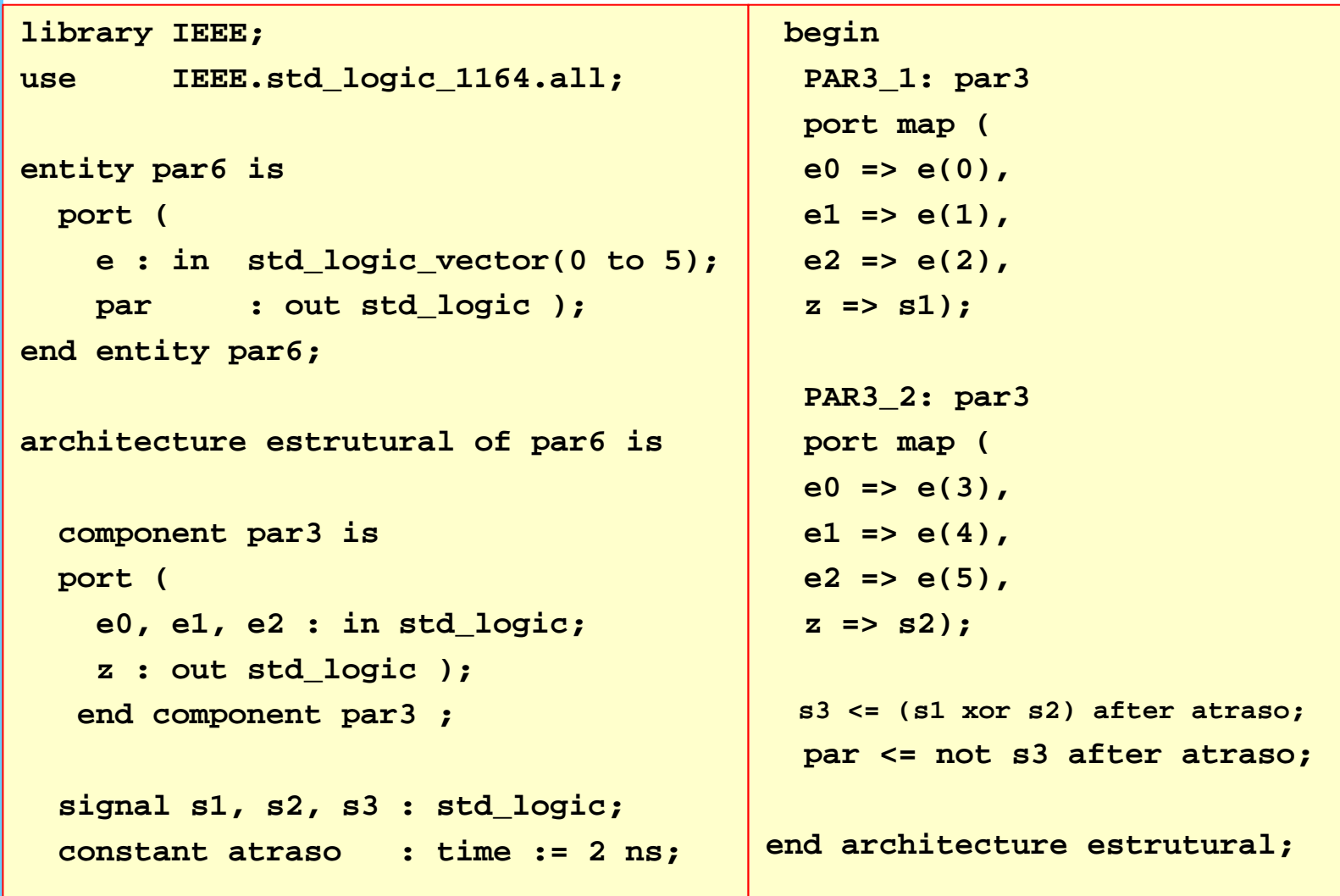

Para fazer uma simulação é necessário desenvolver uma bancada de teste (*test bench*).

Este componente não tem entradas nem saídas, mas os seus sinais internos correspondem aos sinais de entrada/saída do componente a testar. São estes sinais que podemos modificar e observar.

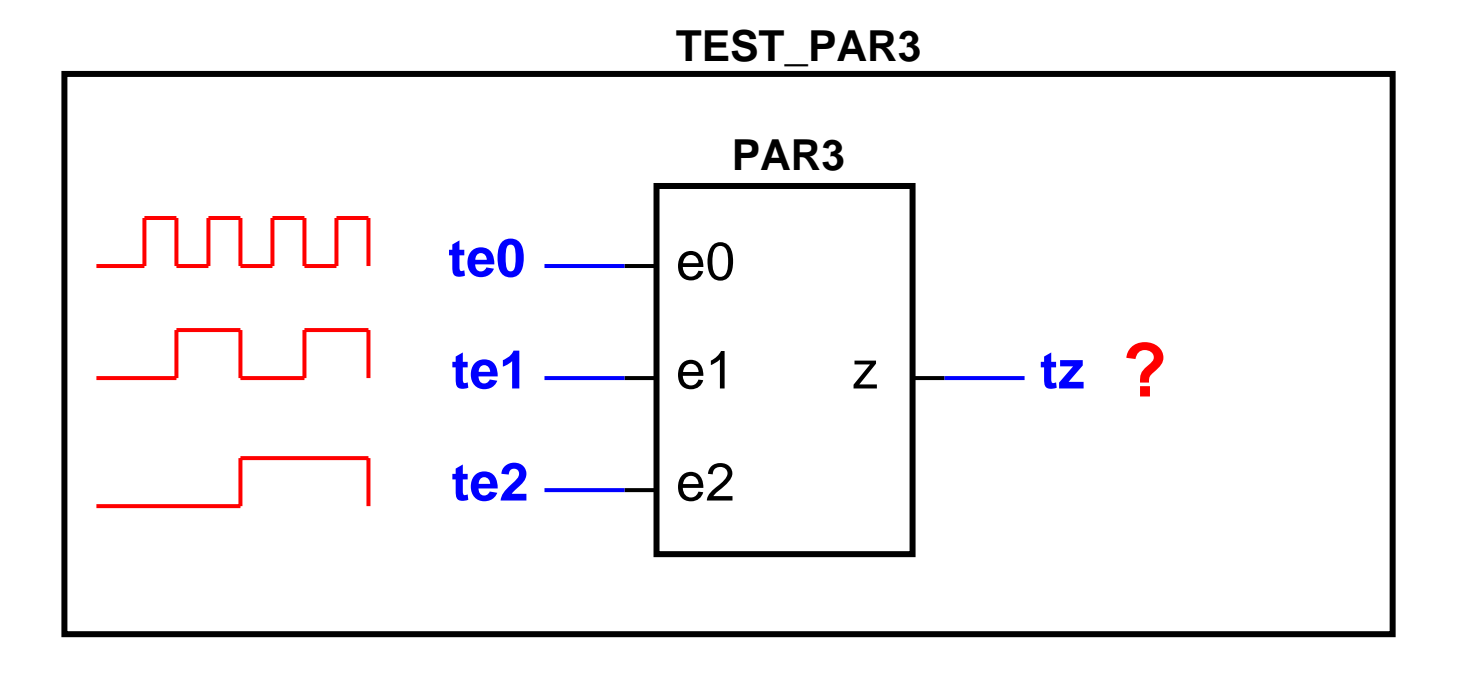

```
library IEEE;
use IEEE.std logic 1164.all;
entity test_par3 is
end entity test_par3;
architecture tstbench of test_par3 is
component par3 is
 port ( 
   e0, e1, e2 : in std_logic; 
   z : out std_logic );
end component par3;
 signal te0 : std_logic := '0';
 signal te1 : std_logic := '0';
```
**signal te2 : std\_logic := '0'; signal tz : std\_logic ;**

```
begin
```
**-- comportamento dos sinais de entrada**

```
process (te0) is -- te0
begin
 if te0='1' thente0 <= '0' after 10ns;
 elsif te0='0' thente0 <= '1' after 10ns;
 end if;
end process;
process (te1) is -- te1
begin
 if te1='1' thente1 <= '0' after 20ns;
 elsif te1='0' thente1 <= '1' after 20ns;
 end if;
end process;
process (te2) is -- cin
```

```
begin
 if te2='1' thente2 <= '0' after 40ns;
 elsif te2='0' thente2 <= '1' after 40ns;
 end if;
end process;
```
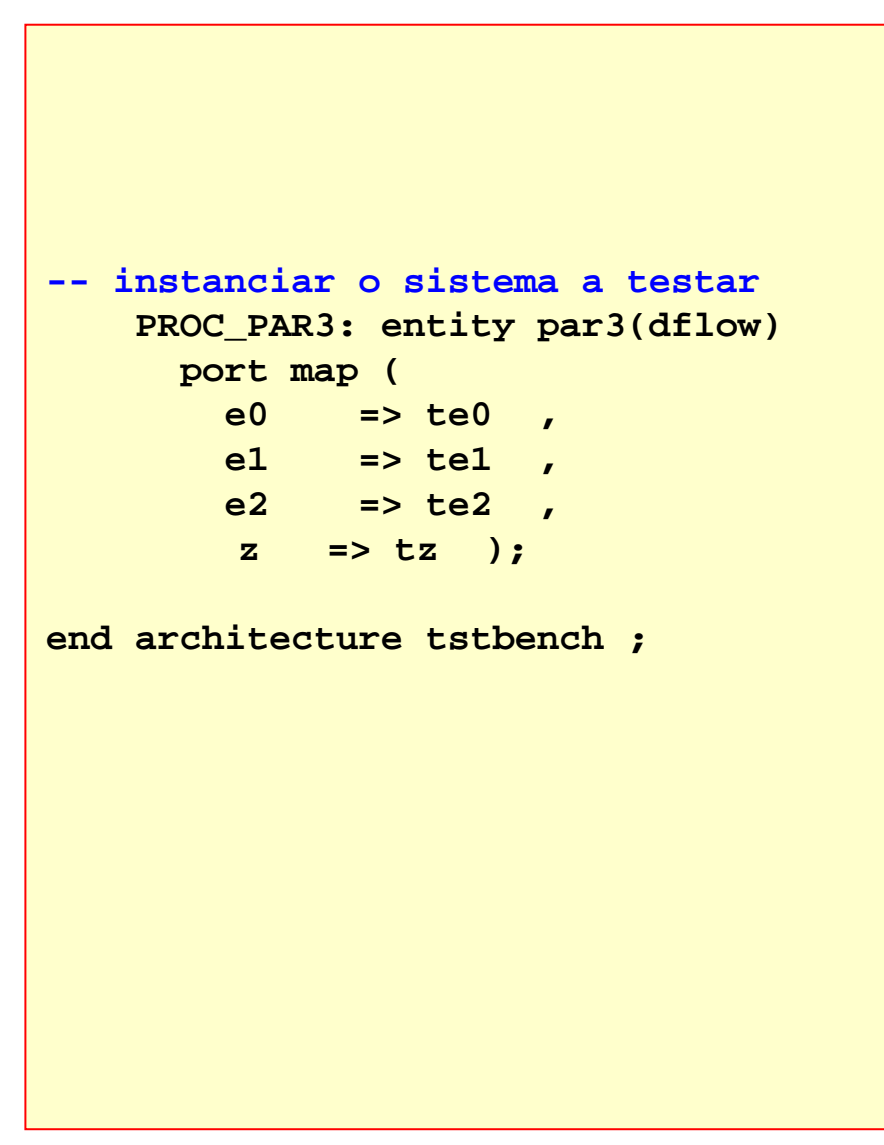

#### $\Box$ descrever e simular em VHDL uma ALU de 1 bit

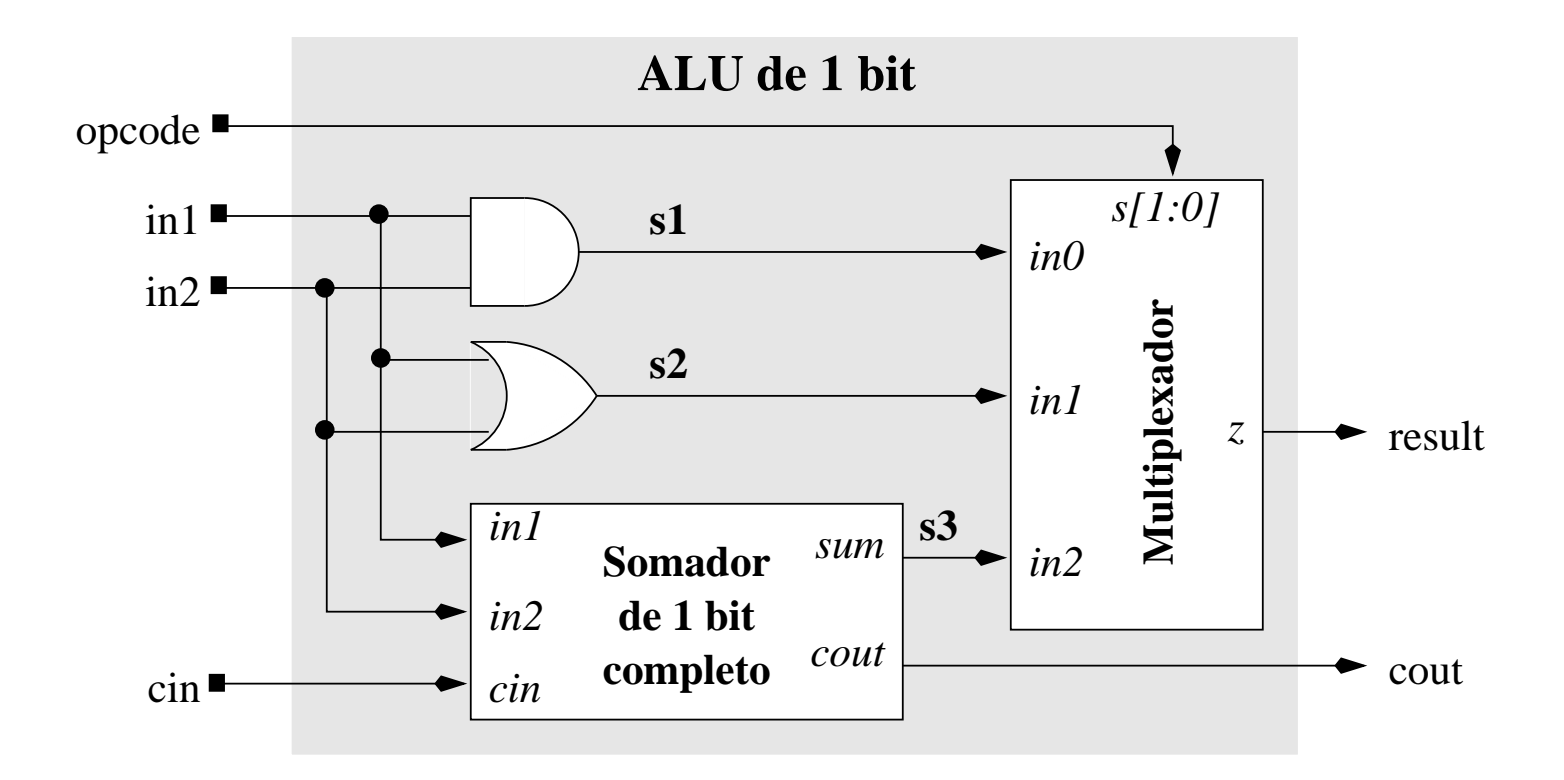

```
library IEEE;
use IEEE.std_logic_1164.all; 
entity somador is
 port ( 
    in1, in2, cin : in std_logic; 
   sum, cout : out std_logic );
end entity somador;
architecture dflow of somador is
   signal s1, s2, s3 : std_logic;
   constant atraso : time := 2 ns;
 begin
   X1: s1 <= (in1 xor in2) after atraso; 
   A1: s2 <= (cin and s1) after atraso; 
   A2: s3 <= (in1 and in2) after atraso; 
   X2: sum <= (s1 xor cin) after atraso; 
   O1: cout <= (s2 or s3) after atraso;
end architecture dflow ;
```
## **Exercício 4 alínea 6: multiplexador**

**library IEEE;**

```
use IEEE.std_logic_1164.all;
```

```
entity mux3to1 is
 port ( 
    in0, in1, in2 : in std_logic; 
    s : in std_logic_vector (1 downto 0); 
    z : out std_logic );
```

```
end entity mux3to1 ; architecture funcional_case of mux3to1 is
                              constant atraso : time := 2 ns;
                             begin
                               process (s, in2, in1, in0)
                               begin
                                 case s(1 downto 0) is
                                   when "00" => z <= in0 after atraso ;
                                   when "01" => z <= in1 after atraso ;
                                   when "10" => z <= in2 after atraso ;
                                   when others => z <= '0' after atraso ;
                                 end case;
                               end process;
                           end architecture funcional_case;
```